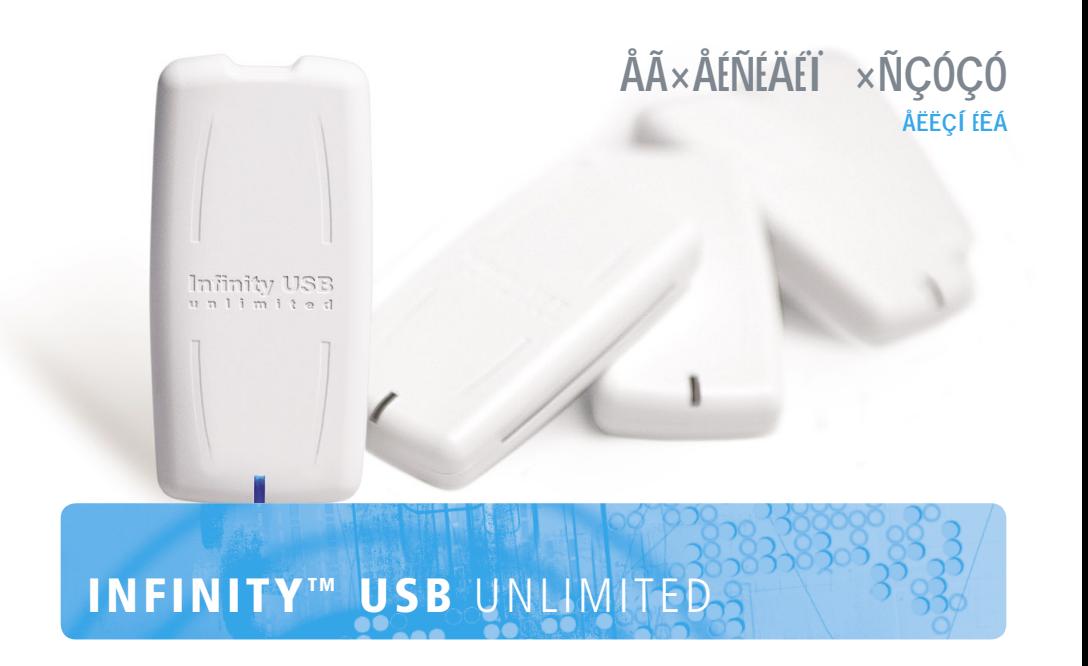

wb\_electronics

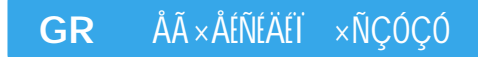

#### **INFINITY<sup>™</sup> USB UNITMITED**

# Åã÷åéñßäéi ÷ñÞóçò

## ÅéóáãùãÞ

Ì ả ôi Infinity USB Unlimited ì đi ñalôa ăñ bãi ñá ê á à yếi eá í á ðrii áná) 1 ánkóána ngo ðangóóunanan ellnoan di ő edeei oi ni ví.

Őðï óôçñlæï í ôáé PIC-based êÜñôåò üðùò ç Gold êáé ç Silvercard, êÜñôão AVR óáí ôc Funcard êáèbò êáéï é ðéi ôåëåőôálão phoenixbased őøcëÞò áóöáëåláò óáí ôiò TitaniumCard, MII, KnotCard êát BasicCard. I åëëï í ôtê bõõï óô břitî ç ì Ýóù áí áâáèì lóåùí ôï ő ếi ãió liêi v é á ő ÖÜnî ài ê ái ãiá Tàuoanao ê ái đếi a a aeia lý Tào êÜñôão õøcëbo áóöÜëåtáo.

Ì ả ôi ôò äýi à lóù láoù l'í i ôò á láa l bóoa è eaño bí ì đi na ba lá ֖cóíl ï ðï tállô à éá í ï ftéÝò smartcards éáè bò êát ô tò ì téñüô áña ò ó à I Ýãåèï ò smartcards üðùò ï é éÜñôåò SIM/GSM. Ï óõí ï äåõôéêüò

áðáî áñãáóôþò SIM êÜí áé ôcí, áðáî áñãáólá, þ.ö., backup óáò ávêi eá.

Ãtá đechi oi hiào, áí áâáèi lóåtò Þ öði óô hiî c, à dtó e à doa:

www.infinityusb.com

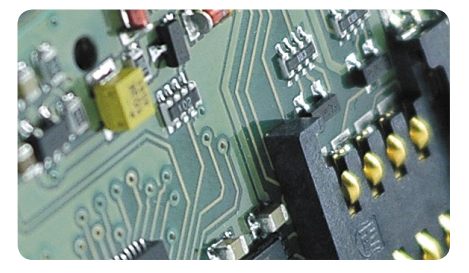

## **Ðåñéå÷üìåíá óõóêåõáóßáò**

- Infinity USB Unlimited
- Êáëbä $\ddot{\text{a}}$ i óõì âáôü ì å USB2.0
- �• Åã÷åéñßäéï ÷ñÞóçò óå äéÜöïñåò ãëþóóåò
- CD ì à ï äçãï ýò êáé ëï ãéóì éêü

## **Ðåñéå÷üìåíá**

- 6. ÅãêáôÜóôáóç õëéêïý
- 7. ÅãêáôÜóôáóç ïäçãþí (drivers)
- 8. Windows XP
- 10. Windows 2000
- 12. Windows 98/ME
- 14. ÅãêáôÜóôáóç ëïãéóìéêïý / Ïäçãüò ãñÞãïñçò åêêßíçóçò
- 16. ÐñïçãìÝíç ÷ñÞóç ëïãéóìéêïý
- 16. ÃåíéêÜ
- 17. Áíß÷íåõóç
- 18. ÁóöÜëåéåò / êáôáóôÜóåéò LED
- 19. Ñõèìßóåéò
- 22. ÁðïóöáëìÜôùóç
- 23. Ðëçñïöïñßåò ðñïúüíôïò

5

#### INFINITYTM USB UNLIMITED

ÅãêáôÜóôáóç õëtêï ý

## **ÅãêáôÜóôáóç õëéêïý**

Ôï Infinity USB Unlimited ålí áé Ýí áò ðñï ãñáì ì áôéóôPò USB áðïôåëïýìåíïò áðü Ýíá âßóìá mini-USB, ìéá êáíïíéêÞ õðïäï÷Þ smartcard, ì éá ì éêñüôåñc õðï äï ÷Þ êáñôbí êáé ì lá RGÂ (ðïëý÷ñùìç) öùôïäßïäï (LED).

Ãéá í á åãêáôáóôÞóåôå ôï Infinity USB Unlimited óõí äÝóôå ôï USB êáëþäéï óå ìßá åëåýèåñç èýñá USB óôï PC óáò Þ óå USB hub. Êáôüðéí óõí äÝóôå ôï âlóì á mini-USB óôï Infinity USB Unlimited.

Må ôc óýí äåóc ôï ő Infinity USB Unlimited, ôá Windows èá îåêéíÞóïõí ôï 'Found new hardware wizard'.

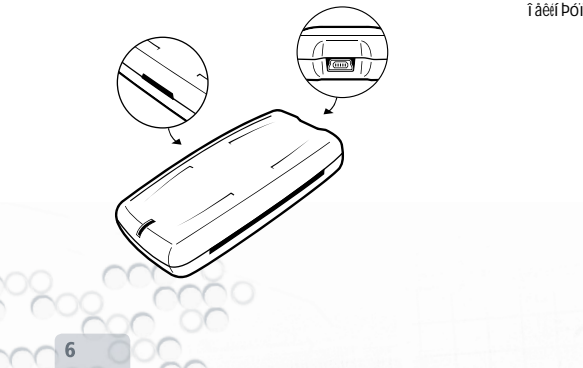

### wh\_electronics

ÅãêáôÜóôáóç ï äçãþí

## ÅãêáôÜóôáóç ï äçãbí

Ì à ôcí đñbôc óýí äåóc ôï ő Infinity USB Unlimited ôï LED èá áí áâï óâbí à eueeri ï , äçebí ï í ôáò ðùò ç óõóeåõb óõí äÝèçeå áëëÜ ï é ï äcãï l äåí Ý÷ï őí áêüì c åãêáôáóôáèål. Ôá Windows èá óáò æçô Póï őí ï äçãü, êái óô çí à düì à í ç à í üô çô á è á â ña loà ï äçãlão ãiá ôï đo èá àãêáôáóô bó à ôi í ï äçãü óáò ãiá cõãê da ví á parti prancipi cõcobi ana

ÅÜf őï LED áî áêï ëï őèål fá áfáâï óâÞfåi êüêêifï êái ì åôÜ ôçí ï ëï êë Pñùóc ôcò à ã ê á ô Ú ó ô á ó cò, ð á ñ á ê á ëi ýì à í á ä a lô à ô cí áðï óöáël Üôùóç óôç óåëläá 22 ãtá í á eyóåôå ôï ðñüâëçì á.

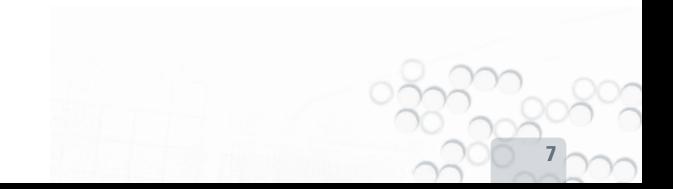

#### INFINITY<sup>M</sup> USB UNLIMITED

ÅãêáôÜóôáóç ïäçãþí > Windows XP

#### Windows XP

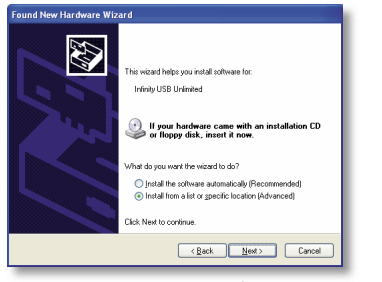

1. ÎåêéíÜåé ï ìÜãïò found new hardware. ÅðéëÝîôå 'Install from a list or speci.c location'. ĐáôPóôå next.

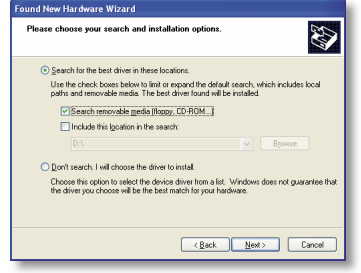

2. ÅðéëÝîôå 'Search for the best driver in these locations' êáé 'Search removable media'. ÅéóÜãåôå ôï CD ïäçãþí. ÐáôÞóôå next.

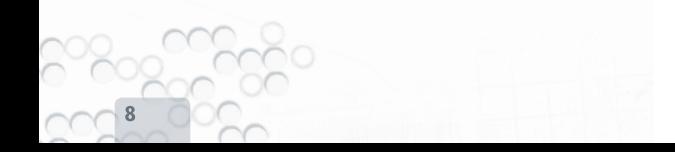

### wh\_electronics

ÅãêáôÜóôáóc ï äçãbí > Windows XP

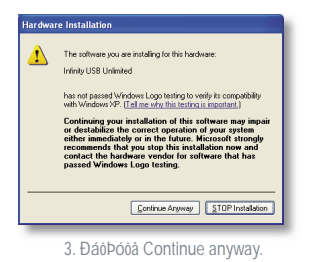

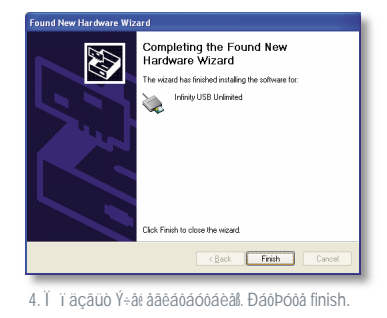

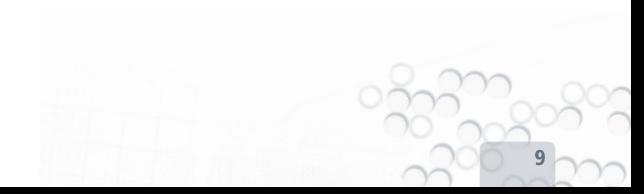

#### INFINITY<sup>M</sup> USB UNLIMITED

ÅãêáôÜóôáóç ïäçãþí > Windows 2000

#### Windows 2000

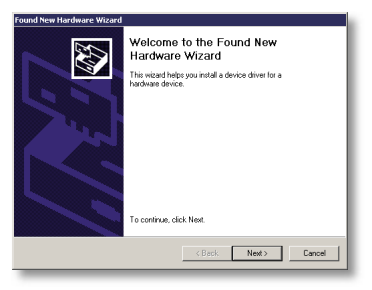

1. ÎåêéíÜåé ï ìÜãïò found new hardware. ÐáôÞóôå next. 2. ÅðéëÝîôå 'Search for a suitable driver'. ÐáôÞóôå next.

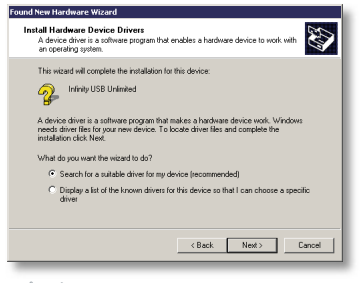

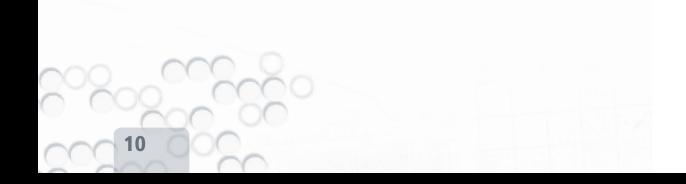

### wb\_electronics

ÅãêáôÜóôáóçïäçãþí > Windows 2000

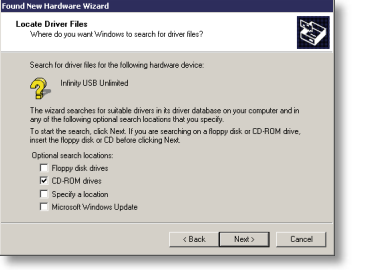

3. ÅðieÝî ô á 'CD-ROM drives' ê á i ai ó Ú ã à ô i CD. Đá ô Þó ô a next.

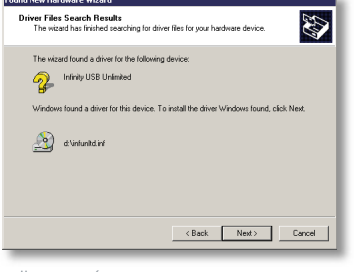

4. Î ï äçãüò Ý÷åé åãêáôáóôáèåß. ĐáôÞóôå finish.

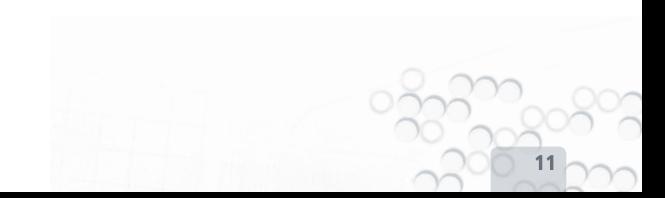

#### INFINITY<sup>M</sup> USB UNLIMITED

ÅãêáôÜóôáóç ïäçãþí > Windows 98/ME

#### Windows 98/ME

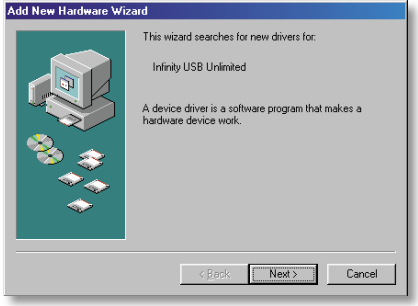

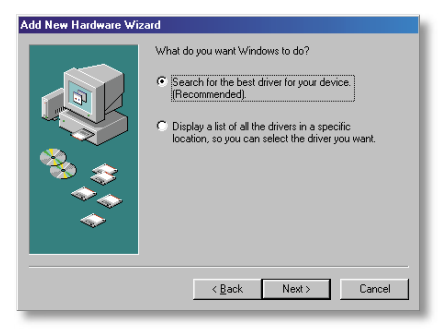

1. ÎåêéíÜåé ï ìÜãïò found new hardware. ÐáôÞóôå next. 2. ÅðéëÝîôå 'Search for the best driver'. ÐáôÞóôå next.

### wb<sub>-electronics</sub>

#### ÅãêáôÜóôáóç ïäçãþí > Windows 98/ME

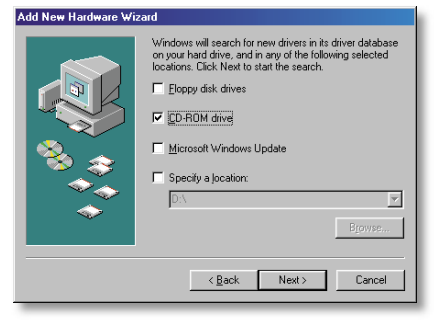

3. ÅðéëÝîôå CD-rom drive êáé åéóÜãåôå ôï CD. ÐáôÞóôå next. 4. Ï ïäçãüò áíé÷íåýèçêå óôï CD-ROM. ÐáôÞóôå next. Ï

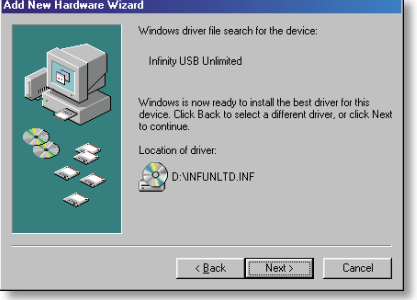

ïäçãüò Ý÷åé åãêáôáóôáèåß. ÐáôÞóôå Finish.

#### **INFINITY<sup>™</sup> USB UNITMITED**

ÅãêáôÜóôáóç ëï ãéóì éèï ý / Ï äçãüò ãñ þãï ñçò åêêlí çóçò

## ĂãêáôÜóôáóç ëï ãéóì éêï ý

Ãiá í á åãêáôáóôÞóåôå ôï áðáñálôcôï ëï ãióì iêü ãiá ôï Infinity USB Unlimited acóÜããoa or contra ao eeu CD cor i racãu CD-ROM ê ái c a a e a dubo a c e a î a e i poai a o du a a a .

ÅÜÍ c ăãêáôÜóôáóc ääf î ăêlí Þóãl áõôüì áôá, eá ðñÝðãl fá ôñÝî àôå ôï setuplexe áðü ôï CD-ROM.

ÊáôÜ ôcí ăãêáôÜóôáóc ảðéĕÝîôã öÜêåëï ăãêáôÜóôáócò. Þ áöÞóôå ôi í ðñi ôàéí úì áí ï . Óáò älí åôå c åðéëï ãÞ äcì éi őñãláò óõí ôüì ảõócò óôcí àðéöÜí à á à năáókáò Þóôc ì ðÜñá ãñ Þãï ñcò ãêêli cócò. Î ãêli Þóôå ôi ei ãlóì lêu 1 å ôlò óõi ôi 1 åvóålò áõôÝò.

## l äçãüò ãñ ai ñçò å ê ellí çó çò

Î åêtí Þóôå ôi ei ãtóì têü Infinity USB Unlimited ì à ôtò óõí ôi ì à vóåtò ðï ő äc) ei őñãÞècêáí éáôÜ ôcí åãêáôÜóôáóc.

Ôcí đñ bộc öi nữ đi ô èá ôn Yi à ôi đhuanái ì á èá đñ Y dà í á 'Åðieï aÝò > Ãebóóá'.

L Ani anal Lanki lin Lian Almana anai ni lank í fanal an

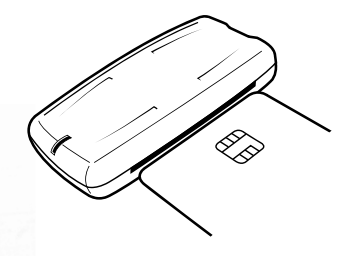

1. ÅéóÜãåôå ôç smartcard ì å ôéò åðáöÝò í á êï éôÜí à ðñï ò ôá ðÜí ù. üðùò áéèï í Maôáé.

Ôi ei ã:ói :eu eá äälî à: ðùò à:ób÷ec eliñôá eá: eá ðñi óðáebóã fá ôcí áfé-fávóå. I üë o cê Üñôá áfé-fáőèål, e á åð e a að áõôüì áôá ì Ýóá óôc ëlóôá. Óiãï õñåõèålôå ðùò Ý÷åi àðiëåãål c óùóô eÜñôá đñéí óõí à÷lóåôå.

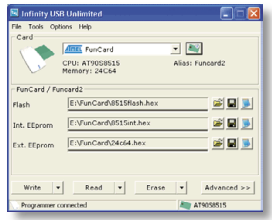

2. Öï ñô bóo à Ýí á Þ ð â ñé ó du dâ ná á n ÷ å lá ä å ä ï ì Ýí ùí. Ätáöï ñåôtêÝò smartcards Ý÷ï őí ätáöï ñåôtêÝò ðåñtī ÷Ýò ì í Þì çò, ði eeÝo Ý÷i őí ðáñéi ÷Þ flash, ì éá åóùôåñéêÞ EEprom êáé ì lá âî ùôåñiê PEEprom. Óõí Þèùò ÷ñåiÜæåôái í á öï ñôùèål Ýí á áñ÷åli ãiá êŪèå ðàñií ÷Þ. áí Üëï ãá 1 å ôc ÷ñÞóc.

3 Đáôbóôå ôi 1 åã(lei õebeôñi 'Åããñáöb' Áñ÷læá $i$  i ðñi ãñál láð $i$ ól üò là ôá áñ÷álá ði ő öi ñôbècêáí. ÅÜí è Veaoa ôni anal l aotól ù l táo óo aeaena Ýí cò ôanti ÷Pò l í Pl cò, đán hộng có thành sản các tháng thành các thành các tinh shoh shoh sản thành ch

#### **INFINITY<sup>™</sup> USB UNITMITED**

Đñï çãi Ýí ç ÷ñÞóç ëï ãtóì têï ý > Ãåí têÜ

## Đối cãi Ýí c ÷ñ Þóc ëi ãéói éèi ý

#### ÃåíéêÜ

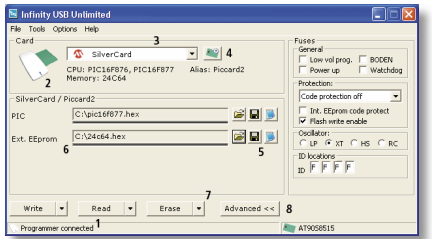

1. Ôi áñióôáñü 1 Ýñi ò ôcò 1 ðÜñáò êáôáóôÜóâùí äâl÷fái áÜf ôi Infinity USB Unlimited all aé óo f a a a i Ýí ï.

0 Loái sió lasosi la ellona d'Ýrai aðri orgo 2 gðri ar-aló áeeüzátói arei filari doct öütü ánróoanb aufla. ear

ài öáfilai fóát áñ÷téÝò ðëcñi öi ñliað átá ócf éÜñôá éÜôù äáftű.

3. Li ôvôi ò ôcò ê Uñôáo ì di nal fá a dea a al a du oc elo o a ì a ôi ÷Ýñé. C ëlóôá ðáñei ñlæáôáé ì üfi óôéò éÜñôáò ði ő ðáñeÝ÷i őf ộc CPU/OS (à dâ î â nă á ó ô b/ë å éo. ó vó ô c ì á l ð i ő á í é - í à vè cê à. C CPU, c ì í Þì c êái ôi OS ôcò êUñôáò öálí i í ôái áðu êUôù.

4. ÁÜL ÖáôÞóôå óï áeeï filaeï 'Áfil÷fáőóc' áì öáfilæáôáé ðáñÜèöñï áí li+í åőócò. ÅÜí ðáôÞóôå äåî li êëtê óôï åtêï í liätï. Ý÷åôå ôcí Üì åóc ả điệc lã để là thán cò cò nhiên được điển thành cò cò nguyên.

5. Áí ï lî ôả, ó bó dà ê áé à ì ö á í ló dà dá á n-à lá ä à ä ï ì Ý í ù í.

6. Å) öáflæði ði ill áñ÷ðlá áfi l÷eceáf Þäiáâllóðceáf áð'ócf ellñðá. Cì tên bì đÚna ê Voù a du ê Vea uri là an-alli o a al-fat di tro danti - ro ôi õ áñ÷âli õ ðáñíÝ∸i õL äáäï 1 ÝLá. ÁL èÝëåôå Lá óâbóåôå êÜðï (Láñ÷âli) Þäláða ó Ýrá äðar í Ýrá, aðleýrða ór úrri í a án÷alir ő é al ðað þóða DEL.

7. Là na đề bengă Azanage. Artiaruoc p Óabon li aenaeli vrhai ảnăáólao cócí éüngá. Ái ÷ncóei i ði laloal oi ánloganu í Ýni o ôù í đề bê mù í i é an a do la a e da i ví da a a do la a la a la a la ֖çóeì ï ðï ei ýí ôáe ôá ì àí ï ý óôá äåî eÜ, åðeëÝäï í ôáe áðëÝò áñãáóláo. ÁUL áðieaaal 1 lá ovoi já, at öát læanai ðáñÜeöñi ðëçñï öï ñéþí ì å ôéò ôñÝ÷ï őóåò êáé åêôåëåèålóåò åñãáólåò, ì ánh là ôi fi aeon bì an ÷nun aeoYeaocò ocò onY÷i ooaò. ÁUL ÔN evoal coule a col Lôn anal Langu u non eungan. ì đi năl í á ÷ncói i đi icèal ói debeoni 'Äalî à döüeì áoá' aiá Tá ôn äät÷èål ëäðoï 1 áñbò ðï ő óõf Ýâc óï óöÜë1 á áõôü.

8. Ôi đế bé ni 'Đhi çãi Ýí á' ài dá li sái bényaai diò adide Ýi í ãðieï ãÝò ôcò êÜñôáò ðï ő Ý÷ải ãðieãããl.

#### Áí⊩íåõóc

C áêñtâ bò ô áo ôi đi lcóc ô cò ê Üñô áo đi o ÷ñ cótì i đi tâlô át ali à ô át áðü ói ðáñÜèőñi áíß÷íåőócò. Áőôüò ï ôñüðï ò áíß÷íåőócò lóùò óâ bóa i bì áô á ô cò ê Úñô áo, i đuô á í á ì c ÷ ñ có i i đi talô á tó à Allnoad di o danny-i or ankor a aaari yra

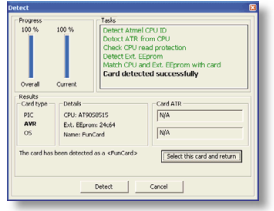

Ãiá í á áñ÷lóåôå ðáôÞóôå ôï ðëÞêôñï áíli÷í åőóc. Í å ôï ðÝñáò ôcò áí li÷í ảõócò Ý÷ảôà ôc äõí áôüôcôá àðióôñï öÞò óôï êõñliùò ðáñÜèõñï 1 å àð@àã1 Ýí c ôc óùóôÞ êÜñôá, êáé ôï ðåôõ÷álí àôå ðáôbí ô áo óï ðe beonï 'Select this card and return'.

#### **INFINITY<sup>™</sup> USB UNITMITED**

Đñï çãi Ýí ç ÷ñÞóç ëï ãéóì éèï ý > ÁóöÜëåéåò (fuses) / êáôáóôÜóåéò LED

#### ÁóöÜëåéåò (Fuses)

Ï é áóöÜëåéàò åéí áé đñï cãì Ýí åò ñőèì lóåéò đï ő ãlíï í ôáé ì Ýóá óộc CPU. ×ñcóêì ï ðï éi ví ôáé óõ÷í Ü ãéá í á ðñï óôáôÝøï õí ôc CPU áðü áf Üã fùóc áöï ý ðñï ãñál 1 ámóeal. eáebo eát ãtá ócí ả điệt ấp ở có ôn với ở đá là chó cò đi ở è á ÷n có lì đi chè al.

i năn dân linha dân yezh dân dân dân jin yezh dân linha dân.<br>Linha dân áðáinahnai fá alla an an datasheet no cPU ni on alla fá I Üèãôā đâñióóüôāñá ãiá ôiò ëāiôï õñãlião ôï õò.

Ché đan nhân sản chiến đất là sử hai là sử nghiệt ngà là thàn thàn thành là thành là thành là thanh là thành l

Ãiá đánicounanan đechi di nian o÷anieü 1 a nin agollearan. đuna:

www.microchip.com www.atmel.com

#### Êánáón lióarn I ED

- C óõóêåõÞ äåf î åêlí cóå (áñ÷iêï ðï i Þècêå).
	- C óõóêåõÞ î âêlî cóà, óï eï ãéóì léü ôñÝ÷ål, äàí åéóþ÷èc êáì lá smartcard Þ simcard.
	- C óõóêåõÞ î âêlí cóå, ôï eï ãéóì éêü ôñÝ÷åé, âéób÷èc smartcard Þ simcard.
- C óõóêåõÞ î âêli cóå, ői eï ã(ó) (êü ôñÝ÷å(, ãêôãëâlôái đối ãñá) 1 áôi ûù.
	- C óõóêåõÞ î åêlí cóå, ői ei ãéóì éêü ôñÝ÷åé. õõÜñ÷ï õí êÜñôåò êái óôiò äýï õõï äï ÷Ýò.
		- C óõóêåõÞ î åêlí cóå, ôï ëï ãéóì éêü ôñÝ÷åé. óöÜë) áôá ðñi ãñá) 1 áôíó) i v.
	- C óõóêãõÞ î âêlî cóà, di ei ãmo meu drivear, ei roll óöÜëì áôá.

Ť ñlæáôáé áðü ôï í ÷ñÞóôc - C óõóêåõÞ î åêlí cóå. ői éi ã(ó) (êü ôàñ) áôlóôcêà.

#### Ñõèì lóàiò

Té ñoei loard doi Infinity USB Unlimited all i foar að or i afi v 'Åðiëï ãÝò > Ãåí iêÜ' êái ÷ùñlæï í ôái óà 3 ì Ýñç: Ãåí iêÜ, Đñï cãì Ýí ào êáé Åêêlí cóco.

#### آآهُ*هُ* آدُ Aٌ

'Áönül áni filijiral a napaönakur am-akur' EáôÜ ôcí àêêlí cóc ôcò àöáñì ï ãÞò, öï ñôbí à ááôùì áôá ôá ôåëåõôálá áñ÷ålá ðï ő÷ñcóû ï ðï éÞècêáí.

'Áðï ì í çì üí åőóç öáêÝëï ő óôï Úíï tãì á áñ÷ålùí' Èõ) Üôáé óï öÜêåëï áðü üðï ő áfï l÷ècêáf ôåëåőôálá áñ÷ålá.

'xñÞóc àí óùì áôùì Ýí cò Åóùô. EEprom óôï áñ÷ålï flash' Ì ảñiệ∬ áñ∸ảÑá hex ðàñiÝ∸ï õí äàäï ì Ýí á ãiá flash êái Åóùô EEprom.on Da a ea l'i leu ava PIC smartcards age Don Yoai La ãõieããã à ab ãiá AVR smartcards.

'Áõôüì áôi' êëâlóeî li ðáñáèvñi ő óå åðeôõ÷Þ ðñi ãñáì ì áôeóì ü' Óội í. Ôni ãñá) 1 áội 1 lu liáo smartcard à Oáí Naphái Dáñ Leoni 1 à đệchĩ dĩ nhào. AUT adiea a la chine tác ang có đán là chi áõôü eá eealóal áõôül áôá Là ôi đÝñáo ôi ő đối añál Láolól i v.

'C֕ ò óôï ôåëålùì á' ĐáñÜããé óôÜí ôáñ Þ÷ï ôùí Windows üôáí ôãëãébí ãéï ÔÑ ăñáì ì áôióì uò.

'Áðüêñöøc ãáfiébí álaï ðï ibóáùí' Á í a fan a í ði ceal a fá a öa flæi fóa í í lenýo a a ö épóao.

'Áðï ôñï ð Þåðáë Þèåőócò ôcò åî ùô. EEprom'

Êá (ï féêÜ åðáëcèåýï fôáé ôá äåäï ì Ýfá óôï ðñï ãñáì ì áôéóì ü êáñôbí, êái ç âðiëi ã áōô áði ônÝðai ô cí aðáë Pèaōó ç ô çò aî ùô. EEprom. I ði nallóa Ýóói í á eanallóaoa ÷nüí i óói í ðni anál í áóióí ü áëëÜ äå èá àí ôï đéóèï ýí đéàí Ü đñï âëÞì áôá.

#### Đñi çãi Ýí ç ÷ñÞóç ëï ãéóì éèï ý > Ñõèì lóåéò

'Áði êáôÛóôáóc ì í Þì cò CPU ì ảôÛ ôc ÷ñÞóc ảî ùô. EEprom' Ãtá ôcí đñüóâáóc óôcí à îùô. EEprom, c CPU ôcò ê Üñôáò öï ñôþí aoat i a bootloader. Ao ót oa ðñi çaï ýi aí a aaaï i Ýí a ôçò CPU êáôáóôñÝöï í ôáé. I à ôçí à déi ă báo b a éa a Uai í ôáé ôá äàäï ì Ýí á ôcò CPU đhéí óâcóôï ví, êáé à đá í áö Ýnï í ôáé áöï v ôàeatbói ôl à là ôcí aî ùô.EEprom. AUI c CPU ôni óôaoavaoat áðü áí Úãí ùóc, àêäläåôáé ì Þí őì á êáé c åðéëï ãÞ óõí Ý÷åéáò äåí êÛ ra ao rand do ra ao ra ao do rand da an an rand do rand.

'Óâ bóil i ôcò ext. E Eprom ônií ói í ôni anal láoiól u' Ôi ei aiói leu aaeolooi di la ba aaai i Ýfá bóoa fá añáöi ýf oi äõí áôüí etäüôàñá óôcí eÜñôá. Êáíï í teÜ äå óâÞí åôát c áî ùô. EEprom đội đối ăná) Láo chât a sán bá týá a an lý fá eller foát đÚ rù côá đáë(l). Là néž o ao an li a vo e vei or ocr on b OxFF com Üäåtäò èÝóåtò ôcò EEprom. C àí ảñãï đi lcóc ôcò à diệi ã Þò á o ô bò ãã) Mai ôlò á÷ñcól ï ðï lcôio eÝóilo ì a OxEE.

#### Đñi cãì Ýí á

'Áõôï áí lệ fãõóc CPU ê Uñôáò ê áôU ôcí aroa ana boco' Ôi ei ãió liêu eá ôni óðáeål í á á í i÷í avóai áöôü) áôá ôc CPU ộcò êŪñôáò đi õ à cÚããoáé.

'Đảnếi néói ủò ảo:ei ăbí ê Unôáò â Uốc á fé-fày on cò CPU' Đĩ chá đế và cũngàn 1 đĩ nă 1 rá đá ng + i gi ngi nà chu, các 1 'á gộp ộcí ảo chi áp áo là de núcli coác áo là chi cho cho cho chi co chi ann an ì à Üëëåò CPU. Åôóé áðëï ðï éålôáé ç åðéëï ãÞ êáñôþí.

'Áőôï áí li÷í åőóc CPU ðñií áðü àããñáöÞ/áí Üãí ùóc/äiáãñáöÞ' Åðáëçèåýåé ôç óýì ðôùóç ôçò CPU ôçò êÜñôáò ì å áőôÞí ðï ő áðaeÝãc. ðñif áðu aaañáöþ, áfüafùóc þailanaöþ oco eunoao.

'Đề Phíco áoội á fk-í àoóc, ê áo Ü ộcí à ó á au ap ê án ô bí' ÅÜſ ÷ñåéÜæåôáé, ç åöáñì ï ãÞ óáò æçôÜåé ðëÞñç áí ß÷í åõóç ôçò êÜñôáò đi ő Ý÷âé âéóá÷èåß. Í á ÷ñçóéì ï ðï éålôáé ì üíï óå ðâñéðôþóåéò ðï ő äáf állóða ólláï öñï é ðï éÜ êÜñôá ÷ñcóêì ï ðï éâlôå.

#### Đñi cãi Ýí c ÷ñÞóc ëi ãtói têi ý > Ñõèi lóàtò / ÅðtöëÝi í ðëcñi öi ñliào

#### Åêêlí çóç

'Åëåã÷ï ò áí áâáèì lóåùí ëï ãéóì éèï ý'

ÅëÝã÷åé ôï älêôőü ì áò ãéá í Ýàò áí áâáèì lóåéò ôï ő ëï ãéóì éêï ý. ÅÜf Ý÷åôå ôçí ôåëåőôálá Ýêäï óç äå èá åŧäï ðï ŧåŧèålôå, áëëŧþò åÜí őðÜñ÷åé í åüôåñc äéáèÝóeì c Ýêäï óc, èá Ý÷åôå ôc äőí áôüôçôá í á ôçí êáôåâÜóåôå êáé í á ôçí åãêáôáóôÞóåôå.

#### ÅðéðëÝi í őði óôÞñéî c

Ãtá à dideÝi í dechi oi niao eát doi do phát c à didea de alloa:

www.infinityusb.com/support

Ătáè Ýóti c őði óô Pñti c è á âña lôa óo i forum óo i:

www.infinityusb.com/forum

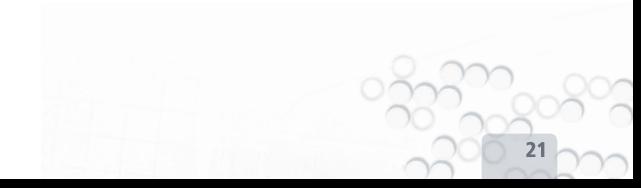

#### INFINITY<sup>M</sup> USB UNLIMITED

ÁðïóöáëìÜôùóç

## **ÁðïóöáëìÜôùóç**

[Åñþôçóç 1]: Óýí äåóá ôï Infinity USB Unlimited áëëÜ ôï LED áíáâïóâÞíåé êüêêéíï.

[ÁðÜí ôcóc 1]: ÅÜí ôï Infinity USB Unlimited áí áâï óâÞí åé êï êêéíï êáôÜ ôç óýíäåóÞ ôïõ, óçìáßíåé ðùò äåí åãêáôáóôÜèçêå . åðéôõ÷þò ï ïäçãüò. ÅÜí îáíáðñïóðáèÞóáôå íá ôïí óôÞóåôå, äï êû Üóôå í á óõí äÝóåôå ôï Infinity USB Unlimited óå Üëëc èýñá USB óôï PC, Þ áêüìç êáé íá áëëÜîåôå êáëþäéï USB.

[Åñþôcóc 2]: ÊáôÜ ôcí åéóáãùãÞ êÜñôáò óôï Infinity USB Unlimited åìöáíßæåôáé ôï óöÜëìá 'Äå ìðïñåß íá áíé÷íåõèåß CPU óôçí êÜñôá ðïõ åéóÜãáôå'.

[ÁðÜíôçóç 2]: Ìðïñåß íá ïöåßëåôå óå ëåñùìÝíåò åðáöÝò ôçò êÜñôáò, åðáëçèåýóôå ôï Þ êáèáñßóôå ôçí ìå ðáíß äß÷ùò ÷íïýäé êáé éóï ðñï ðõëéêÞ áëêï üëc.

Óéãïõñåõèåßôå ðùò ïé åðáöÝò ôçò êÜñôáò êïéôÜíå ðñïò ôá êÜôù ãéá smartcards êáé ðñïò ôá ðÜíù ãéá êÜñôåò SIM/GSM. Åðßóçò ôï óöÜëìá áõôü ìðïñåß íá õðïäçëþíåé ðùò ç êÜñôá óáò äåí õðïóôçñßæåôáé áð'ôï Infinity USB Unlimited.

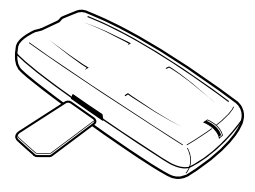

[Åñþôçóç 3]: Ïôáí ðñïãñáììáôßæù ìéá êÜñôá åìöáíßæåôáé ôï óöÜëìá 'Äåí åðáëçèåýåôáé ðåñéï÷Þ'.

[ÁðÜíôçóç 3]: Ôï óöÜëìá áõôü åìöáíßæåôáé óå ðáëéÝò Þ ÷áëáóìÝíåò êÜñôåò ìå ðñïâëÞìáôá óå èÝóåéò ìíÞìçò. Åðßóçò óéãïõñåõèåßôå ãéá ôéò êáèáñÝò åðáöÝò. ÅÜí ôï óöÜëìá åðéìÝíåé ÷ñçóéìïðïéåßóôå Üëëç êÜñôá.

### wh\_electronics

## Đệchi ởi nhào đối suí ôi ò

#### Åããvcóc đñi jui di ò

Ç ảãã ýçóç 2 ảô bí ê áey đoài ê áo á ó é à dáo é bi dia a ebì áo á áðü ôcí cì áñï ì cílá áãï ñÜò.

#### Áñí bóàéh

Ì c÷ñcón i ði mhóa ói ðñi júl agou am Úeer og dei ði vo aðu ời õò đñi âĕåðüì áí ï õò. Õðü êáì lá óõí è Þêc üðùò c áì Ýëåéá. äåí åőèví åôáé c WB Electronics ApS ãéá ôõ÷állào. Ýì ì åóåò. Ôi õ Ôñi êýðôi őí áðü ôç óùóôÞ Þì ç ÷ñÞóç ôi ő Ôñi iüí ôi ò.

#### Đí àõ) ámell arearb) ána

Ôi ëi ãéóì lêu ôni i nimadál ala adi êealóolep -npóc ì à dá ðri júlí nán non WB Electronics ApS. Äar aðinnýðanar c 1 ảô á ó ê à ô b lời ô evi a lới liên vi 1 à vi đi chi a b đời cả nhu dù.

Convright © 2002-2005 - WB Electronics ApS

#### xáñáêôcñéóêéÜ ðñï jüí ôi ò

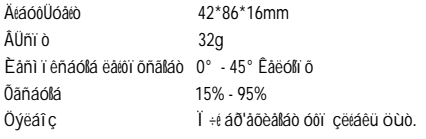

#### Á ðámbósm óöónbi sei o

Windows 98SE, Windows ME, Windows 2000, Windows XP Åëá÷ Pentium class CPLL Åëá÷. 1MB àëÜ÷éóôï ò ÷bñï ò óôï óêëcñü óáò älóêï Åëá÷. 32MB åëåýèåñcò ì í Þì cò Åëá÷. 1 åëåýèåñc èýñá USB 1.1 Þ 2.0

# wb\_electronics

#### **Copyright © 2002-2005 WB Electronics**

(To "Infinity" åßíáé óÞìá êáôáôåèÝí ôçò WB Electronics)

www.infinityusb.com